#### **Mainframe**

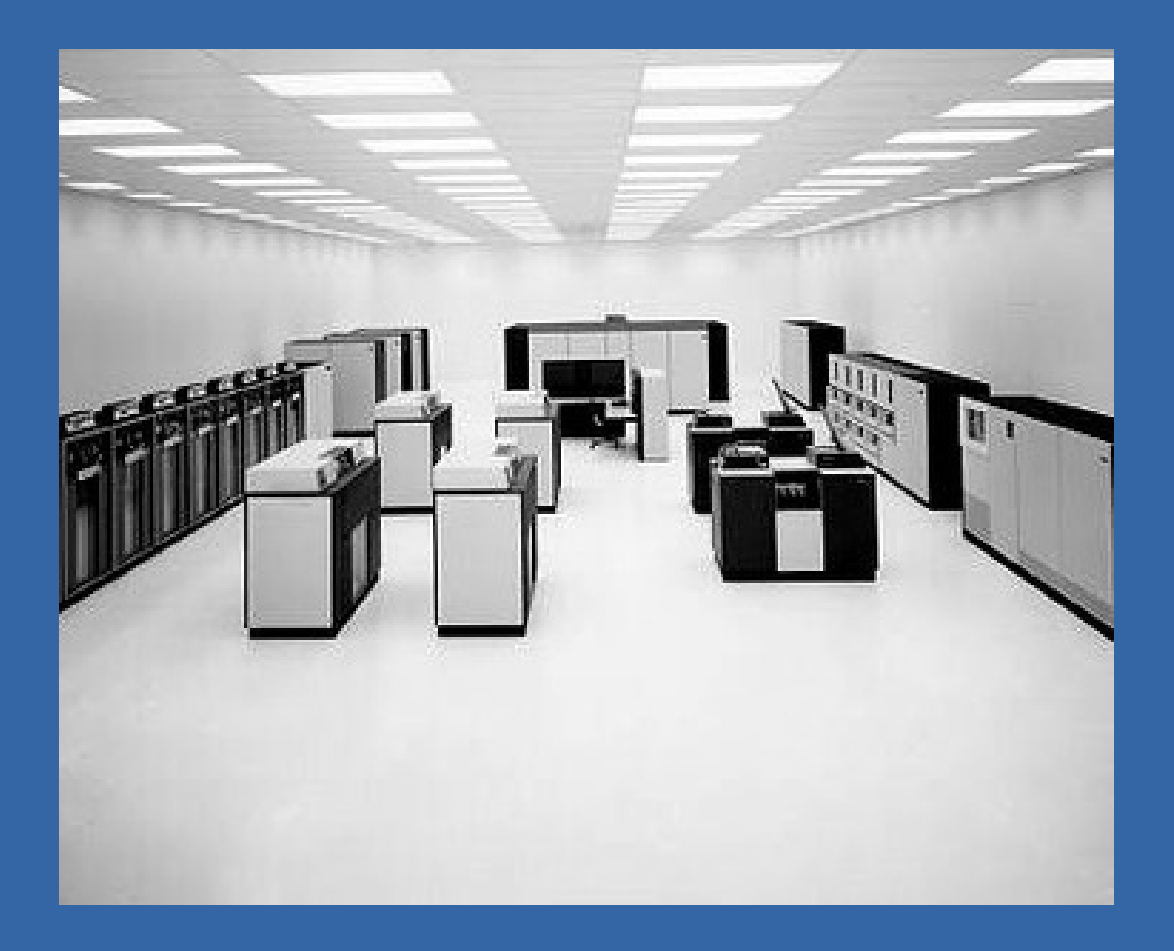

**Source:** https://www-03.ibm.com/ibm/history/exhibits/mainframe/mainframe\_2423PH3165.html

### **Minicomputer**

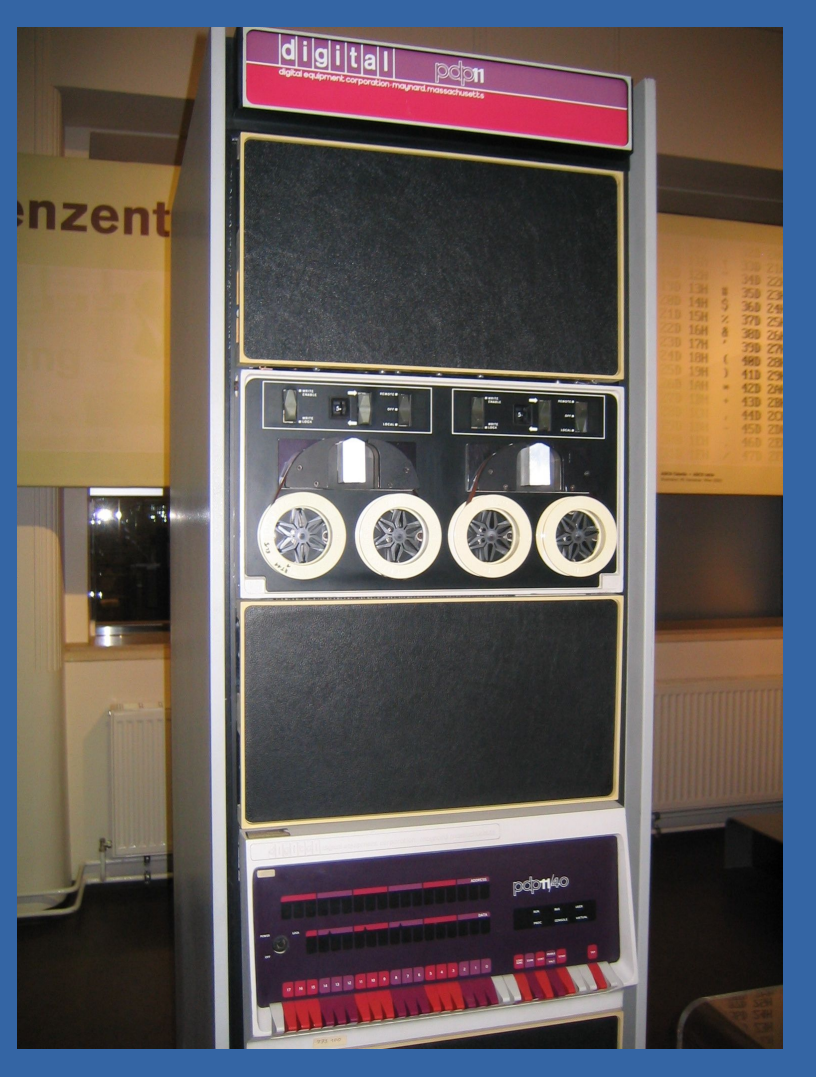

**Source:** http://nl.wikipedia.org/wiki/Minicomputer#mediaviewer/File:Pdp-11-40.jpg

# **Microcomputer**

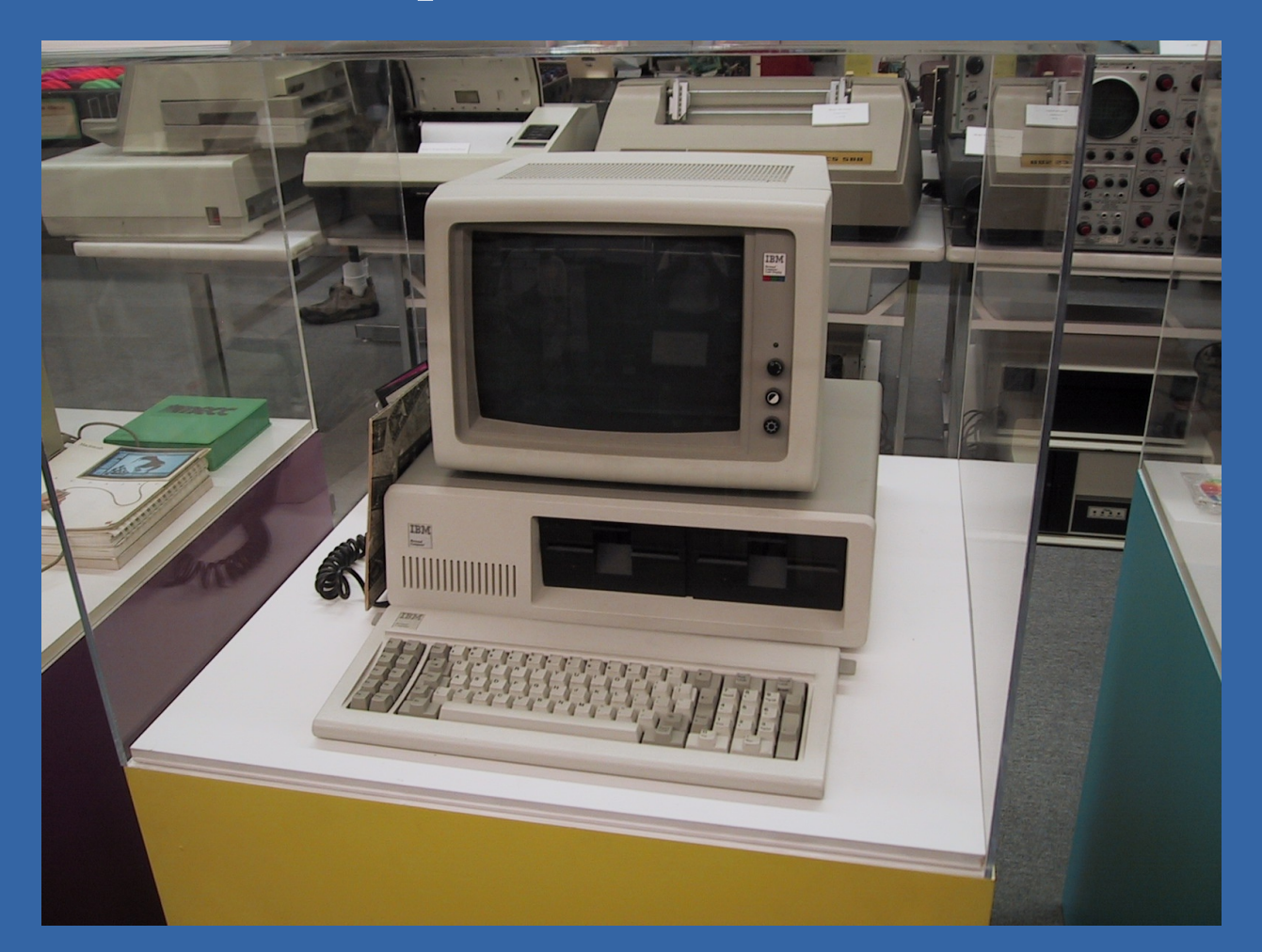

**Source:** http://www.tpsoft.com/museum\_images/IBM%20PC.JPG

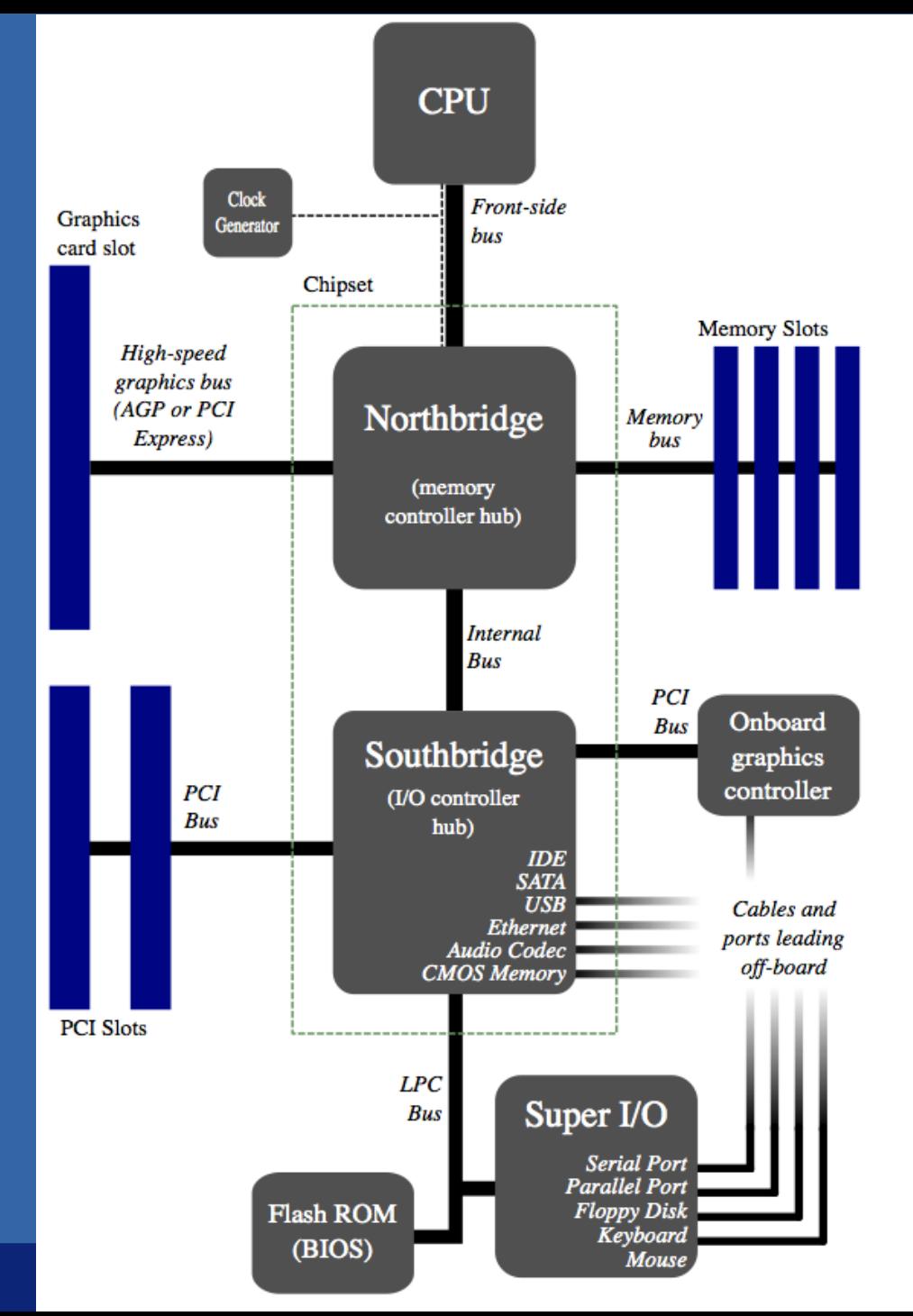

**Source:**

http://en.wikipedia.org/wiki/No rthbridge\_%28computing%29

# **Examples**

- ➢ Disk drive:
	- OS requests transfer of disk blocks.
	- Once done, disk I/O controller generates an interrupt.
- ➢ Networking:
	- OS has enabled the network interface card.
	- Once a packet comes in, an interrupt is generated.

#### **Computer-System Architecture**

- ➢ Computer systems can be organized in different ways.
- ➢ Single-processor system
	- Actually becoming very hard to come by.
	- Only general-purpose CPUs are counted.
- ➢ Multi-processor system
	- Choice of multiple "cores" on one chip, or multiple CPUs within a single system (or both!).

# **Clustered Systems**

- ➢ Combine multiple computers (nodes) into a single system.
	- Compare with multiple CPUs in one computer.
- ➢ Often interconnected with high-speed network.
- ➢ Require specially written software (parallelized software).
- ➢ Used for e.g. High Performance Computing.

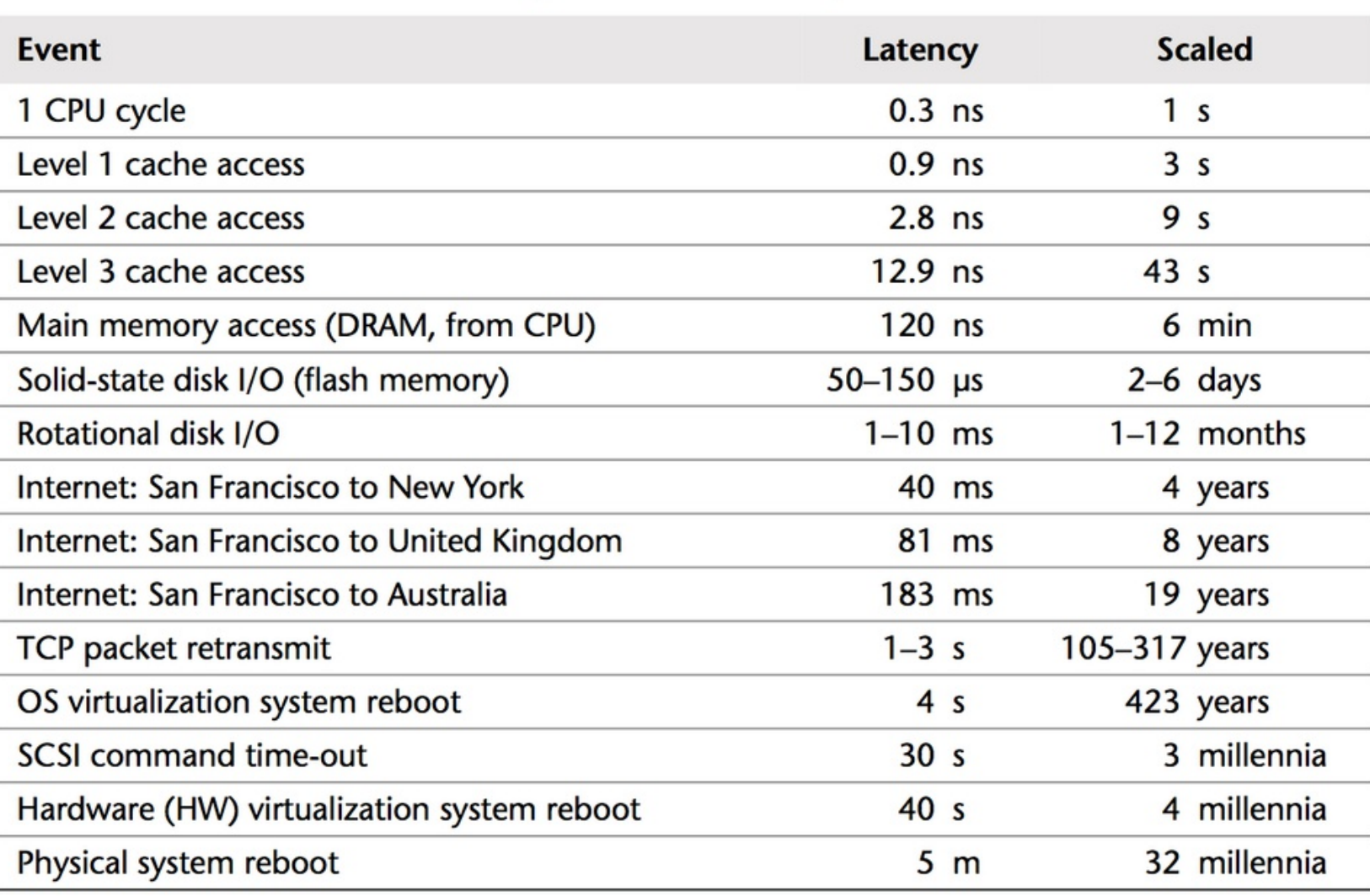

Table 2.2 Example Time Scale of System Latencies

Source: *Systems Performance: Enterprise and the Cloud*, Brendan Gregg.

### **Data structures**

- ➢ Linked list (single, double)
- ➢ Trees
- ➢ Hash tables
- ➢ Bitmaps

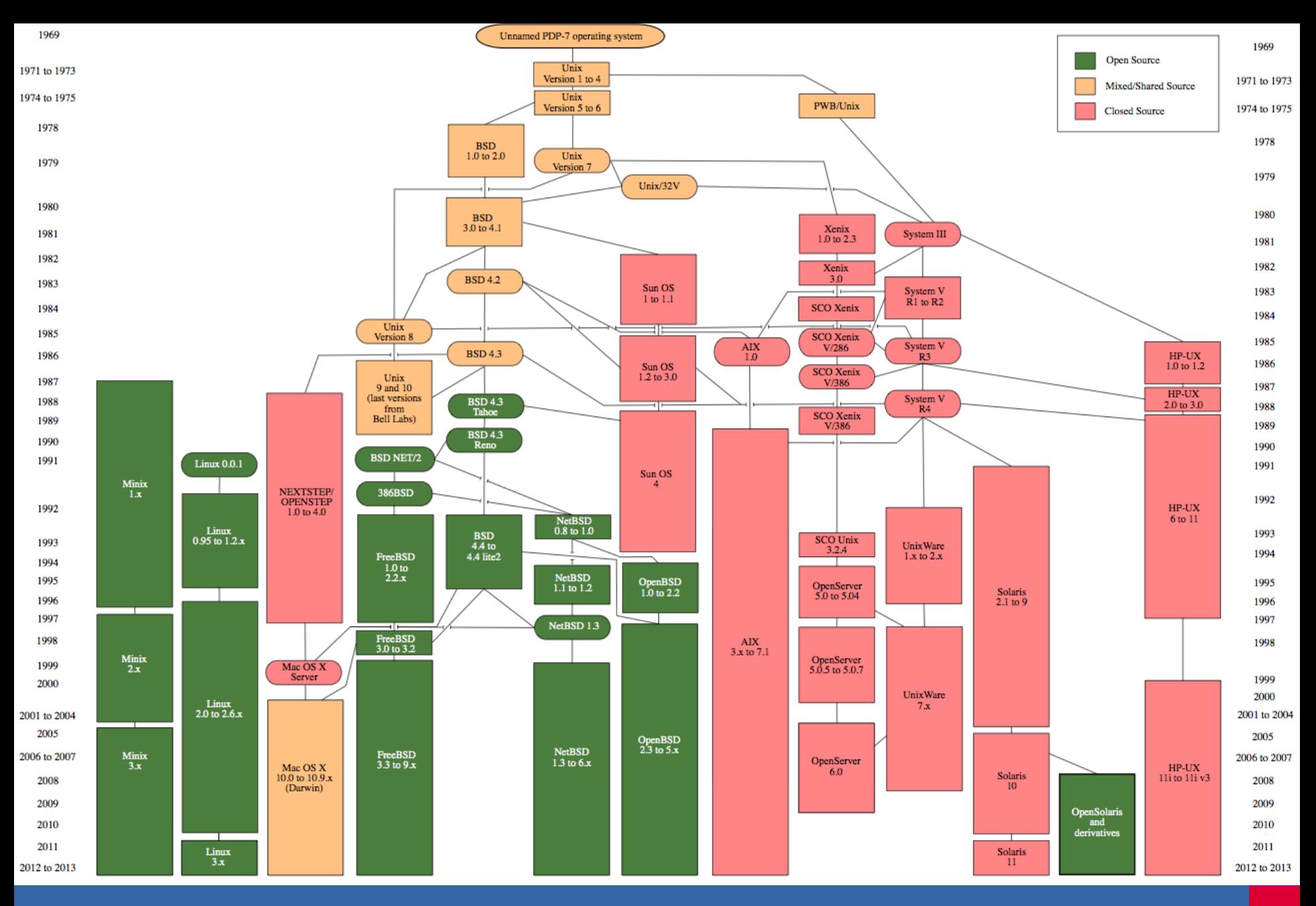

Source: http://en.wikipedia.org/wiki/Unix-like